Subject: debian sarge Posted by [amattila](https://new-forum.openvz.org/index.php?t=usrinfo&id=96) on Wed, 16 Nov 2005 11:48:26 GMT [View Forum Message](https://new-forum.openvz.org/index.php?t=rview&th=79&goto=343#msg_343) <> [Reply to Message](https://new-forum.openvz.org/index.php?t=post&reply_to=343)

I've been struggling to get debian sarge guest image to work under fedora core 4 host system. This system already has two fedora core 4 guest images, and they work fine.

First, I tried to copy one fully functionaling system (debian sarge stable) to /vz/private/<VPSID>. Here's what I did:

1) stopped all services before copy and copied whole root to /vz/private/<VPSID> (created also /vz/root/<vpsid>)

2) commented all getty lines inittab

- 3) linked /etc/mtab to point to /proc/mounts
- 4) copied basic vz-script to VPSID.conf
- 5) added OSTEMPLATE="debian-3.1"
- 6) vzctl set <vpsid> --ipadd <x.x.x.x> --save

After that, I executed vzctl start <VPSID>

vzctl start <VPSID> Starting VPS ... VPS is mounted Adding IP address(es): <x.x.x.x> Setting CPU units: 1000 Unable to start init, probably incorrect template VPS start failed Stopping VPS ... VPS was stopped VPS is unmounted

I have no idea whats going wrong. My /vz/template and /vz/template/cache directories are empty. /etc/sysconfig/vz-scripts/dists/ directory has debian-3.1.conf file.

I also added the loopback device for debian-add ip.sh as mentioned in http://forum.openvz.org/index.php?t=msg&th=59&start= 0&.

Is there any log file to see what's happening?

If somebody has a ready-made debian sarge "precached template", I would be glad to if I could download that somewhere.

Subject: Re: debian sarge Posted by [kir](https://new-forum.openvz.org/index.php?t=usrinfo&id=4) on Wed, 16 Nov 2005 11:56:34 GMT Work on debian sarge template is in progress, we are expecting pre-created template to become available in a couple of weeks or so.

Down to your problem, can you check that /vz/private/<VPSID>/sbin/init file is there?

Subject: Re: debian sarge Posted by [amattila](https://new-forum.openvz.org/index.php?t=usrinfo&id=96) on Wed, 16 Nov 2005 12:02:29 GMT [View Forum Message](https://new-forum.openvz.org/index.php?t=rview&th=79&goto=345#msg_345) <> [Reply to Message](https://new-forum.openvz.org/index.php?t=post&reply_to=345)

Thats great news, I'm really waiting for those, if I cant get this to work.

And yes, init file is there:

ls -laF /vz/private/102/sbin/init -rwxr-xr-x 1 root root 31432 Nov 16 11:24 /vz/private/102/sbin/init\*

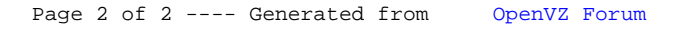